## **BSI Documents**

# Quick Reference Guide (FOR MEMBERS)

### **National Ballot Voting**

| Voting tool for national work<br>Committee officers, Voters                                                                                                    | ✓ I have read and ad                                                            | Sign in using your ISO credentials Usemame example@bsigroup.com Password  forgot my password  forgot my password  for have read and accept the declaration on copyright and data protection for participants in ISO activities.  Sign in |                              |                                                                                       |  |
|----------------------------------------------------------------------------------------------------|---------------------------------------------------------------------------------|----------------------------------------------------------------------------------------------------|------------------------------|---------------------------------------------------------------------------------------|--|
| Locate a ballot that requires your vote                                                                                                    |                                                                                 |                                                                                                    |                              | Syreeta.Sims@bsigroup<br>2022-04-13<br>Tools ♥  -                                     |  |
| All span         New last 2 weeks         Closeg in 2 weeks         Closeg in 2 weeks         Geoed last 2 weeks         Search           lots found ::          Reference         Reference         Search         Solfie C DIS 4005-1 (Nisha test) ::         Solfie C DIS 4005-1 (Nisha test) :: | Vote<br>2 votes<br>2 votes<br>4 votes<br>1 vote<br>1 vote<br>2 votes<br>2 votes | Opening date<br>2022-02-11<br>2022-03-11<br>2022-03-11<br>2022-03-29<br>2022-03-01<br>2022-04-10<br>2022-04-10<br>2022-04-10<br>2022-04-08<br>2022-01-19                                                                                 | Closing date    Closing date | Role<br>Voter<br>Voter<br>Voter<br>Voter<br>Voter<br>Voter<br>Voter<br>Voter<br>Voter |  |

ted above will be retu val to progress to pu the UK votes yes or abstains, it is BSI's policy to implement this document as a British Standard with no further input from the Com

If the UK votes yes a relation, it is BSTs policy to implement the document as a British Standard with n further input from the Committee.
If the UK votes yes a relation, it is BSTs policy to implement the document as a British Standard with n further input from the Committee.
If the UK votes yes a relation is the National Foreword of any resulting British Standard implementation.
• Additional tasks to the National Foreword of National Annex will require endorsement from your Committee Chair.
Nati 10 husbindia immense sampling angles was as the National of the sample of the Votes of the National Annex will require endorsement from your Committee Chair.
Nati 10 husbindia immense sampling has been was the sampling that this sage of the Vote to be additional to the armst comment comments. Plyics have any quarks in Novi ta with the samples that places dn nt heatast to armst Novi 20 her weight of the National annex.
National Annex will require the functional Annex will require the samples of the Votes to be additional to the armst comment comment samples in Novi ta with the samples the places dn nt heatast to armst Novi 20 her weight on the methant of the armst samples the samples of the places dn nt heatast to armst Novi 20 her weight on the methant of the armst samples the samples that places dn nt heatast to armst Novi 20 her weight on the methant of the armst samples the samples that places dn nt heatast to armst Novi 20 her weight on the samples of the armst samples the samples the places dn nt heatast to armst Novi 20 her weight on the samples of the armst samples the samples the samples the places dn nt heatast to armst Novi 20 her weight on the samples of the armst samples the samples the samples the places dn nt heatast to armst Novi 20 her weight on the samples of the samples the samples the samples the samples the samples the samples the samples the samples the samples the samples the samples the samples the samples the samples theatast samples theatast to arms

| Note 3) If you do not consider an International Standard suitable as a Briti                                   | h Standard please discuss with your Committee Manager. |                                                                      | - Reference docs (to vi                         | ew or       |
|----------------------------------------------------------------------------------------------------|--------------------------------------------------------|----------------------------------------------------------------------|-------------------------------------------------|-------------|
| eference documents and links ©<br>© CEN-ISO-IEC-CLC Commenting Template ©<br>Ø BSI/1 - N6 (IEC 60810/AMD2 ED5) |                                                        |                                                                      | download), use comme<br>template if attached al | •           |
| uestions and answers                                                                                           |                                                        |                                                                      | <br>- Votes/comments of o                       | others (for |
| o. Questions                                                                                                   |                                                        | Possible Answers                                                     | <br>information only)                           |             |
| Do you agree to this document progressing to publication                                                       | 17                                                     | In favour<br>Against (requires technical justification) *<br>Abstain | information only)                               |             |
| Are there any issues relating to 3rd party IPR, patent or                                                      | opyright?                                              | Yes *<br>No<br>Don't know                                            | - Cast Vote' button (la                         | unches a    |
| Do you know of any issues that affect other national sta                                                       | dard(s)?                                               | Yes *<br>No<br>Don't know                                            | new screen)                                     |             |
| Are you aware of any additional national guidance or inf                                                       | rmation that may be required?                          | Yes *<br>No<br>Don't know                                            |                                                 |             |
| A Comparent is conviced for this conversionly.                                                                 |                                                        |                                                                      |                                                 |             |

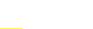

On opening the ballot there are 4

- Summary of ballot (to read)

key areas:

Clickable content

# hsi.

4

### Cast vote and submit comments (where applicable)

| Reference: 34A/2272/F01S Committee / Working Group: 55U/T 1 Sature: Open Vote: Sims, Syreeta Ms Do you agree to this document progressing to publication?                             | Opening date: 2022-09-28<br>Classing date: 2022-04-28<br>by Sms. Synets Its | Depending on the ballot<br>configuration there can be several<br>ways to respond (per question)<br>within and across ballots.        |  |
|----------------------------------------------------------------------------------------------------|-----------------------------------------------------------------------------|----------------------------------------------------------------------------------------------------|--|
| Are there any issues relating to 3rd party 198, patent or copyright?                                                                                                    | I - select an answer - v                                                    | Select the 'select an answer' to<br>reveal the configuration. Comment<br>submissions can be mandatory or<br>optional (per question). |  |
| Do you know of any issues that affect other national standard(s)?<br>• <u>Add a comment</u><br>Are you aware of any additional national guidance or information that may be required? | l N V<br>Contrar V                                                          | <ol> <li>Vote only (no comment)</li> <li>Vote + comment(s) via a html<br/>window</li> <li>Vote + attach commenting</li> </ol>        |  |
| Comment file:<br>Please pried: the file to upload: Choose file: No file chosen<br>Please upload comments only in the Commenting Template                                              |                                                                             | template (only .doc and .docx)<br>Once complete, select Cast Vote.                                                                   |  |

### 4 View ballot submission(s)

| Information                                                                                                    |                                                                                                    |                                                |            |                  |                                     |                                      |
|----------------------------------------------------------------------------------------------------|----------------------------------------------------------------------------------------------------|------------------------------------------------|------------|------------------|-------------------------------------|--------------------------------------|
|                                                                                                    |                                                                                                    |                                                |            |                  |                                     | Vourvete has now hear sub-           |
| Reference: 3                                                                                                    | 4A/2272/FDIS                                                                                                    |                                                |            |                  |                                     | Your vote has now been submitted.    |
| Committee:                                                                                                    | BSI/TC 1 T                                                                                                    | ype: NCIB (National Committee Internal Ballot) |            |                  |                                     | And is now available immediately     |
| Status:                                                                                                    | Open                                                                                                    |                                                |            |                  |                                     |                                      |
| Opening date:                                                                                                    | 2022-03-28 C                                                                                                    | losing date: 2022-04-26                        |            |                  |                                     | for your committee to view, prior to |
| Opened on:                                                                                                    | 2022-03-28 17:48                                                                                                    |                                                |            |                  |                                     |                                      |
| Title: IEC 60810/AMD2 EDS, Amendment 2 - Lamps, light sources and LED paskages for road vehicles - Performance requirements (2021/01877). Default UK vote: Abstain |                                                                                                    |                                                |            |                  | or after they have cast their vote. |                                      |
| Project refere                                                                                                    |                                                                                                    |                                                |            |                  |                                     |                                      |
|                                                                                                    |                                                                                                    |                                                |            |                  |                                     |                                      |
| Pending phase                                                                                                    | e: no                                                                                                    |                                                |            |                  |                                     | Other members votes will also        |
| Opinions visib                                                                                                    | Opinions visible: yes                                                                                                    |                                                |            |                  | display if/once submitted.          |                                      |
| Note: This do                                                                                                    | Nets: This document is circulated to Itational Committees for approval to progress to publication. The default position inficated above will be returned as the UK position if no responses to this ballot are received by the closing data.                                                                                                    |                                                |            |                  |                                     | uispiay injunce sublititeu.          |
|                                                                                                    | If the UV years or address, it is all shares to response to proper to proper to publication, into ensure postore markets address to into some of the response to this source and the response to the source and the response to the source address to the source address to the source addr   |                                                |            |                  |                                     |                                      |
|                                                                                                    | UK votes no. we have to provide a technical justification at this                                                                                                    |                                                |            |                  |                                     |                                      |
|                                                                                                    | onal texts to the National Foreword or National Annex will requi                                                                                                    | •                                              |            |                  |                                     |                                      |
|                                                                                                    |                                                                                                    |                                                |            |                  |                                     |                                      |
|                                                                                                    | Nors 1 (b) is solvid comment exampling a register with carbon leader of the leader of the leader of |                                                |            |                  |                                     |                                      |
|                                                                                                    | contract, on the strongent is strongent to strongent the strongent to a strongent to a strongent to strongent to strongent to strongent to   |                                                |            |                  |                                     |                                      |
|                                                                                                    |                                                                                                    |                                                |            |                  |                                     |                                      |
|                                                                                                    |                                                                                                    |                                                |            |                  |                                     |                                      |
| Reference do                                                                                                    | cuments and links 🛥                                                                                                    |                                                |            |                  |                                     |                                      |
| CEN-ISO-I                                                                                                    | EC-CLC Commenting Template 💿                                                                                                    |                                                |            |                  |                                     |                                      |
| 🥖 BSI/1 - N6                                                                                                    | (IEC 60810/AMD2 ED5)                                                                                                    |                                                |            |                  |                                     |                                      |
|                                                                                                    |                                                                                                    |                                                |            |                  |                                     |                                      |
| Votes and co                                                                                                    | mments 🕀 🖂                                                                                                    |                                                |            |                  |                                     |                                      |
| Туре                                                                                                    | Participant 🚖                                                                                                    |                                                |            | Cast by          | Date                                |                                      |
| 4                                                                                                    | Sims, Syreeta Ms 🕞                                                                                                    |                                                | Comments   | Sims, Syreeta Ms | 2022-04-04 14:11                    |                                      |
|                                                                                                    | Do you agree to this document progressing to publication?                                                                                                    |                                                | In favour  |                  |                                     |                                      |
|                                                                                                    | Are there any issues relating to 3rd party IPR, patent or copyrig                                                                                                    | nt?                                            | Yes 🕀      |                  |                                     |                                      |
|                                                                                                    | Do you know of any issues that affect other national standard(s                                                                                                    | P                                              | No         |                  |                                     |                                      |
|                                                                                                    | Are you aware of any additional national guidance or informatio                                                                                                    |                                                | Don't know |                  |                                     |                                      |
|                                                                                                    |                                                                                                    |                                                |            |                  |                                     |                                      |
|                                                                                                    |                                                                                                    |                                                |            |                  |                                     |                                      |

Back to list of ballots